## **Formato siempre en blanco**

11/09/2015 07:47 AM - Manuel Iborra

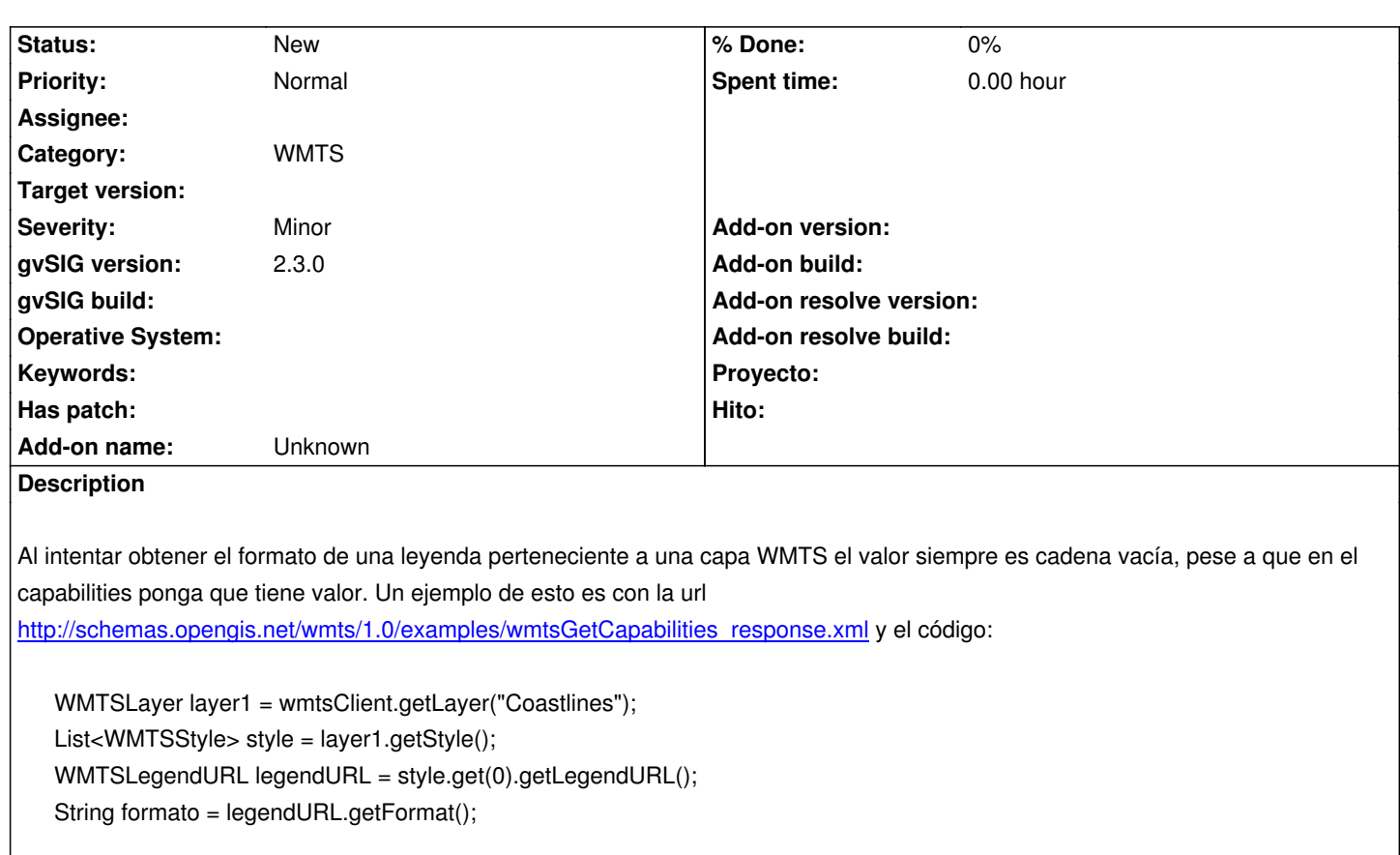